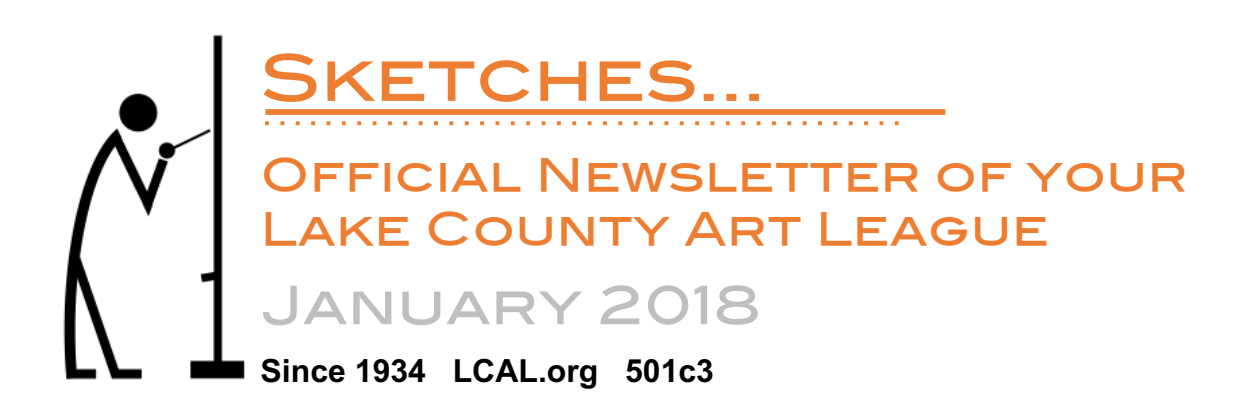

The Lake County Art League year runs from September through June. In the past we have met on the third Monday of these months, 7-9:00 pm. Meetings in September, October, January, February, March, April and June include presentations and are held at State Bank of the Lakes in Grayslake. November and May meetings are the closing critiques for our popular fall and spring membership shows, and are held at the Jack Benny Center for the Arts theatre in Waukegan. Finally, we take a holiday break in December. Here are dates that should now be on your horizon now:

Monday January 15 LCAL meeting State Bank of the Lakes, 7:00 pm

Monday February 19 LCAL meeting State Bank of the Lakes, 7:00 pm

Monday March 19 LCAL meeting State Bank of the Lakes, 7:00 pm

Saturday, April 7 10-1:00 Spring Membership Show Check-In Jack Benny Center, 10-1:00 pm

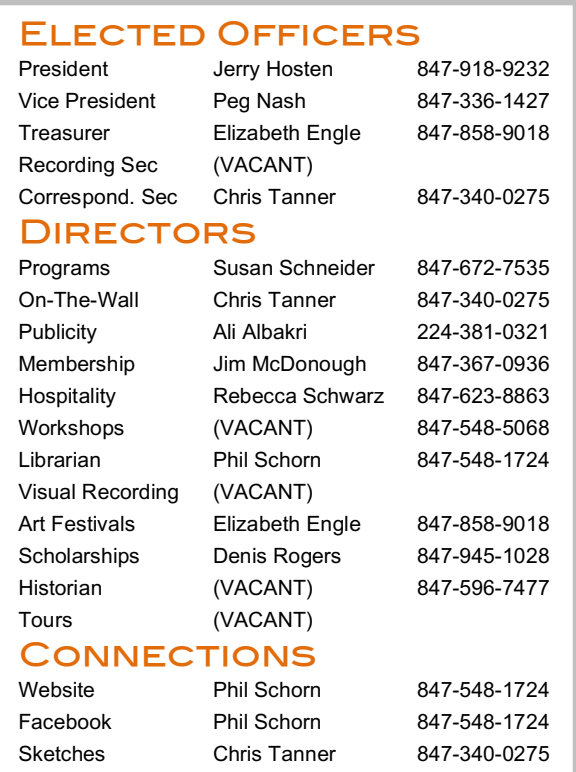

### JANUARY PRESENTATION IS FIGURATIVE DRAWING

Programs Director Sue Schneider will be doing a drawing demo with a live model. Members are encouraged to bring their own newsprint pads and sketchbooks and draw the model as well. We will have an experienced professional model who is paid for this session. He or she will be clothed and may be wearing a costume. This same demo/participation setup that was used in our September meeting and many members asked that it be done again soon. Start your new year drawing a live model, and if you have never done figurative drawing before you should take this chance to try it among friends.

### WE ARE ELECTING NEW OFFICERS IN 2018

In 2018 we will need to elect a new President, Vice President and Recording Secretary. Ali Albakri, himself a former President, will head an Election Committee that will approach individual members about taking on these important positions. (Ali notes that no official slate has been developed for elected officials, so technically all five elected positions – President, Vice-President, Treasurer, Recording Secretary and Corresponding Secretary

– are open.) The Election Committee will recommend a slate of officers at the April meeting, and if additional members would like to be considered there will be a vote taken at the May meeting. Please contact Ali if you wish to be on that committee or if you would like to be considered for one of the positions described below. He is best reached by text message at 224-381-0321, but you can call him at that number as well.

There are also Board of Directors positions to be filled, but Board positions are not elected. Board positions are assigned by the President, and the remainder of the Board can help the President with that if needed. (Again, Ali notes that there is not yet an official list of Board vacancies to be filled.) Our bylaws say that we must have directors for twelve specific activities, like Programs and On-The-Wall. We will probably drop some director positions (Tour and Video Recording) and create another (Plein Air) to better fit the current direction of the art league, and we have two existing positions (Historian and Workshop) that are unfilled.

Besides filling director positions, the President is tasked to "preside at all meetings of the League and its Board of Directors meetings" and "perform such other duties as the Board of Directors may assign." In addition, he or she may, with the approval of the directors, appoint a member to take on a once-a-year job, project or liaison with another organization. That is how the art league authorized Thom Kapheim's Legacy Collection program last May. The President is limited to a term of 1 or 2 years.

Thus the President can simply provide a dignified presence, but can also choose to also lead us in new directions by carefully building a consensus with the Board of Directors and recruiting like-minded talent. The art league benefits either way. At its base, then, this is an opportunity to support and even inspire a team that genuinely wants to help artists and would-be artists learn and grow.

Our constitution stipulates that the Vice-President will preside at all meetings of the art league and its Board of Directors in the absence of the President. Otherwise, the Vice-President will perform such other duties as the Board of Directors may assign. By recent tradition the Vice-President is not expected to become the next President, but there is nothing to rule that out. This position is an excellent introduction to the workings of the art league.

The Recording Secretary shall keep minutes of the League meetings, Board of Directors and Executive Committee meetings and shall perform such other duties as the Board of Directors may assign. This too is an excellent introduction to the workings of the art league.

## FEBRUARY LCAL SHOW AT LIBERTYVILLE'S ADLER CENTER

Tanya Facchini Leintz, Art Program Coordinator for the David Adler Music and Art Center, reviewed the Fall Membership Show art at the Jack Benny Center and invited **Jeff Harold, Maggie Kraus, Leslie Scott, Susan Schneider and Chris Tanner** to display their work at a February show at the Adler. This is an annual LCAL by-invitation exhibit at Adler, which they have done for several years. That opening reception date will be Friday, February 2, 6-8:00 pm.

If you are new to the Adler Center, it's entrance is a traffic light on SH 21 (Milwaukee Ave.) located 1000 feet south of SH 137 (Peterson and Buckley Roads), across from the Libertyville Fire station. It's open 9-9:00 pm Monday-Thursday, and 9-2:00 pm on Saturday.

# FALL MEMBERSHIP SHOW RESULTS

The Fall Membership Show was held in October and November, and at the closing critique professional artist Tom Trausch made the following awards:

**Best of Show** was awarded to **Linda Kollacks** for an oil titled "Dick's Kitchen"

**First Place** was awarded to **Pat King** for a watercolor titled "Aspen Fall"

**Second Place** was awarded to **Leslie Scott** for an ink on scratchboard titled "Le Repose II"

**Third Place** was awarded to **Jeff Harold** for a photo titled "Outhouse"

**Honorable Mention** was awarded to **Jim Brooksher** for a watercolor titled "From Montrose Harbor"

**Honorable Mention** was awarded to **Phil Schorn** for a colored pencil titled "Colorado Cactus"

**Honorable Mention** was awarded to **Roger Shule** for an acrylic titled "He … is The Light"

For technical reasons the Kollacks and Brooksher images could not be reproduced below, and it is not apparent that the Schule piece is a one if his matchbook series. These will be corrected in a follow-up notice.

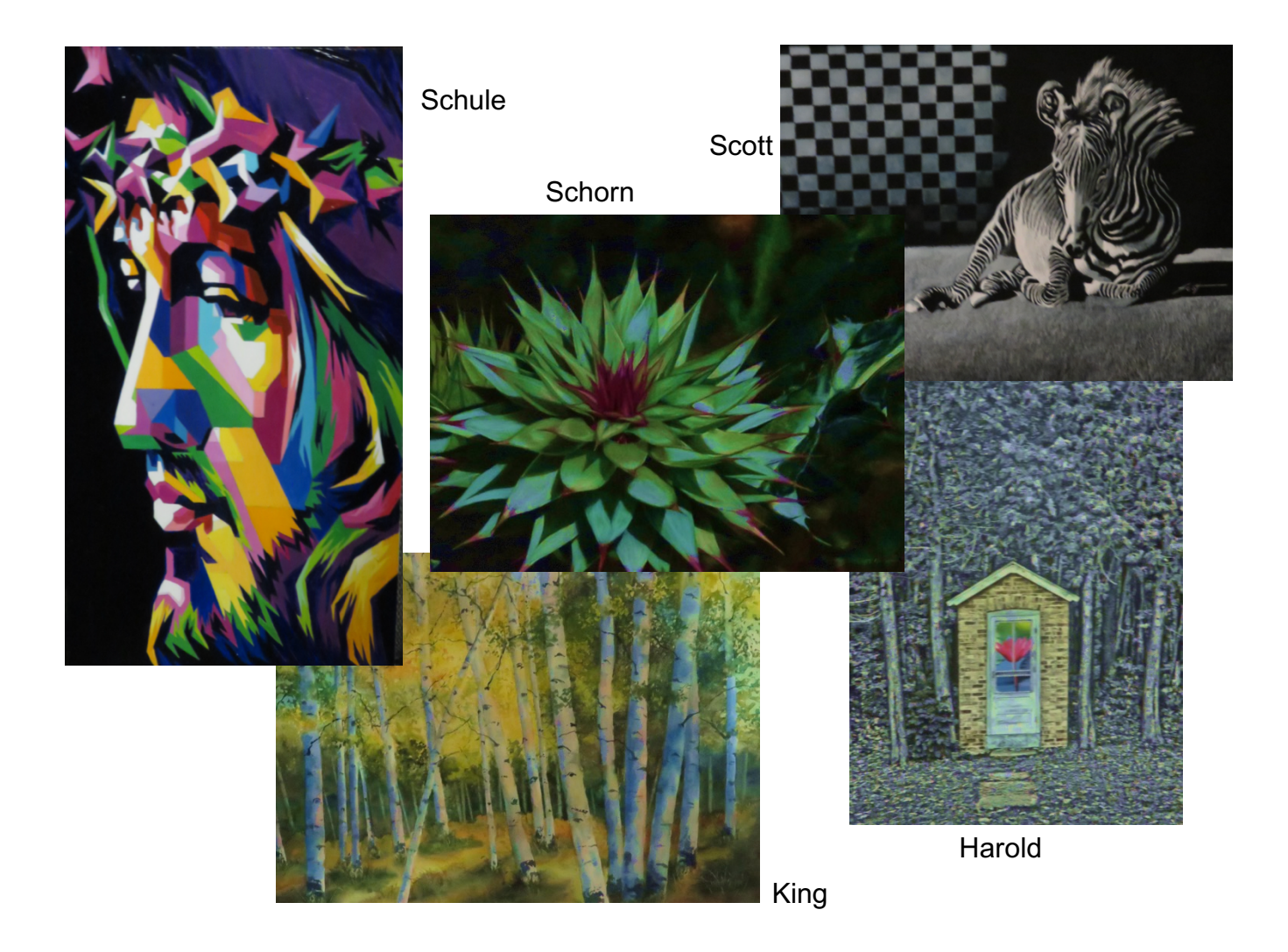

# ON-THE-WALL

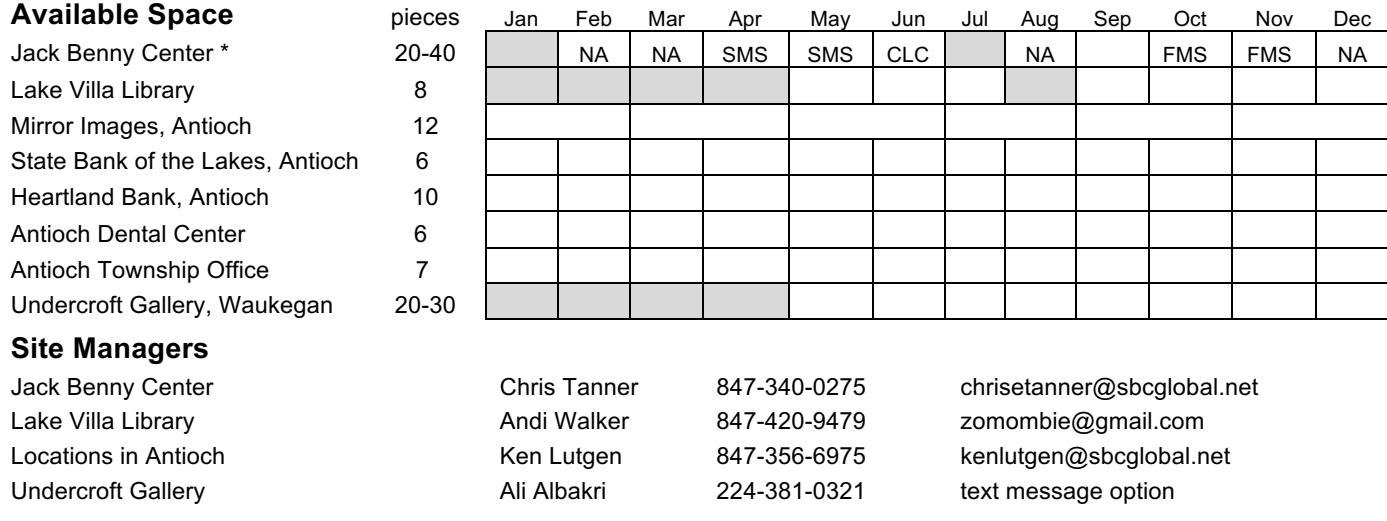

*\* Waukegan Park District; NA = Not Available, FMS, SMS = Fall, Spring Membership Shows, CLC = CLC student show*

#### **JACK BENNY CENTER AVAILABLE IN FEBRUARY**

A February show at the Jack Benny Center was cancelled, and that month (beginning January 27) is available to any art league member. Please contact Chris Tanner at chrisetanner@sbcglobal.net if interested.

#### NEW OTW SITE

Last summer member Ali Albakri found an interesting new On-The-Wall opportunity, the Waukegan Art District, and he has agreed to build the necessary relationship for scheduling our artists there. This is the **Sweet Treasures Resale** shop on the southwest corner of Genesee and Water Streets. Owner Tina Torres puts together imaginative ensembles of vintage, new and handmade items of clothing, jewelry, accessories, furniture and home décor. She considers fine art by local artists to be part of this eclectic mix, and will often display collections of paintings in the shop windows during ArtWauk. Stop by and check it out, and also see them on Yelp at https://www.yelp.com/biz/sweet-treasures-resale-waukegan. Shop hours are Tuesday through Friday 12- 7:00 pm, and Saturday 12-6:00 pm. This could be exciting for all involved. Contact Ali by texting or phoning at 224-381-0321 if interested.

## NEW MEMBER: JEFF HAROLD

*This article continues our practice of profiling active new members so that you recognize them and can talk about mutual interests. Please introduce yourself to Jeff as soon as you see him.* 

Jeff Harold is one of three new members whose primary interest is photography, and like many of us he came to be an artist towards the end of a technical career.

Growing up in eastern Ohio, he studied mathematics at Wittenberg University, a small liberal arts school in western Ohio, and at Kent State University. That led him to the datacentric insurance industry in Chicago in the mid 70s. Household Finance Corp. put him in the Information

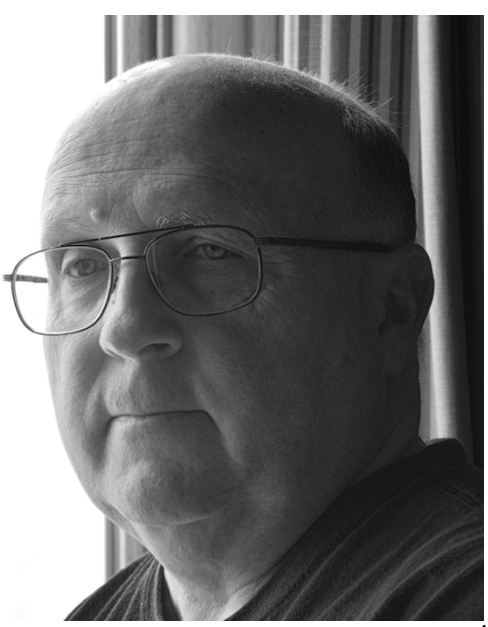

Technology department and he became a software developer. Ten years later he took those skills to Kemper Corporation, and then to Allstate Corporation in 2003. Jeff retired four years ago. He and his wife Helen are residents of Antioch.

Long interested in photography, his software development skills drew him to photo editing software. He uses various products (such as Photoshop, Paintshop, Photomatix and others) to create his images. This was also mixed with his love of "outdoor stuff" and a lifetime commitment to learn something new every five years. Photography was initially coupled with camping, backpacking and travel, and then became more focused on model portfolio work, photographing dancers, and jazz musicians. When he started photographing jazz musicians, dancers and other artists he began to realize that he too was an artist, and Jeff now calls his work "fine art photography."

Learning led to teaching. Jeff taught at the College of Lake County for seven years, took time out for family reasons and is again an instructor in their Center for Personal Enrichment. These are non-credit courses that the school says "are not light on content." Jeff structures his teaching to very specific steps of skill: Intro to Photoshop, Photography Basics for Beginners, Intermediate Photography - Creating Your Vision, and finally the intriguingly titled "Photography – City Lights at Night." As have many of our members, he signed up to do a demo at Lake Villa Library and this January he will demonstrate various software products.

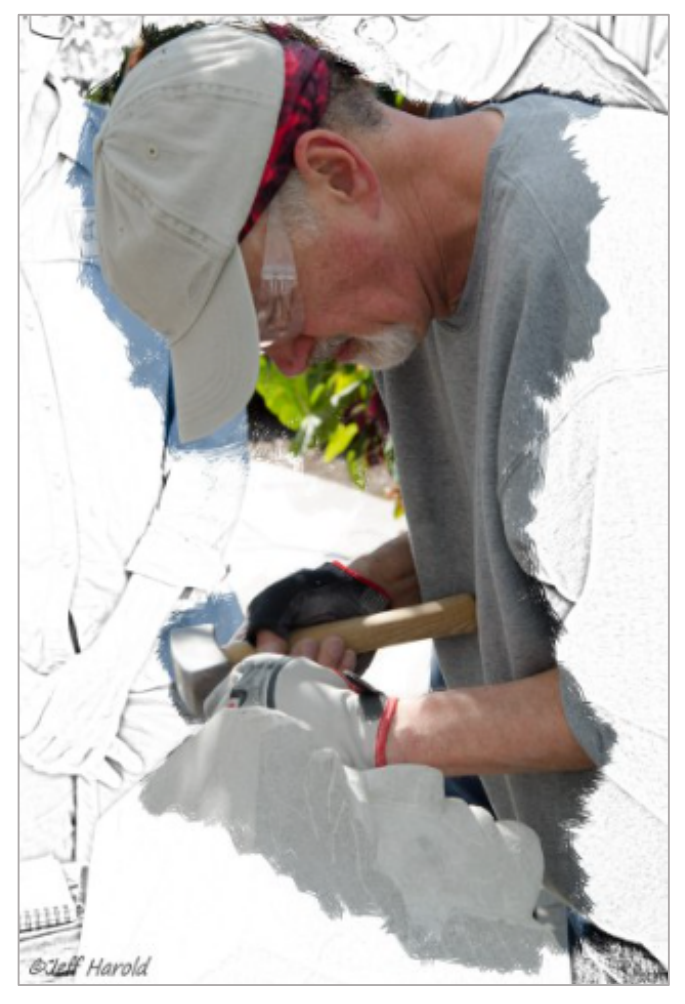

A good example of his artistic inclination is this image of a sculptor at work. Jeff's photograph was converted to black and white, and burned to show only line. He then he released color and texture detail in the form of a dramatic shape that captures the eye and draws you in.

"I consider photography as an exploration of the world around us, real or imagined. It's a way for the viewer to interact with a specific part of that world that the photographer has experienced. I've always found the most interesting images are those that encourage the viewer to explore the story that the photographer is trying to tell and this is what I try to bring to the images I create. To me, the title given to an image should help the viewer understand how the photographer interacts with his own work, giving the viewer some insight into the photographer's vision. I've photographed many types of subjects, but I always try to create an image that can tell a story or invoke a feeling in the viewer."

See his excellent website at jeffharoldphotography.com.